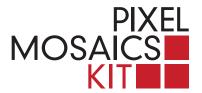

## PIXEL MOSAICS INSTRUCTIONS

- 1. In the box you'll find a pattern to be reproduced in mosaic form. You can choose other patterns from our gallery on the site **www.pixelmosaics.com**, which also enables you to transfer your own photos or graphics into pixels in the same sizes and colours as the marble tiles, ready to be printed in standard format.
- **2.** Place the cut out picture onto the transparent plate. Following the pixel pattern, lay the tiles, matching them to the corresponding shades of grey. You have more material available than necessary.
- **3.** This exercise can be repeated and changed on the basis of different images.
- **4.** In order to fix your work, cover the lower side of the wooden tray with a 1 mm layer of wood glue or neutral silicone and then place it on top of the mosaic.
- **5.** Turn the pack upside down, take off the cardboard box and check the tiles. The result will be a mirror image of the original.

PIXEL MOSAICS KIT®
is a REGISTERED DESIGN,
manufactured and distributed by Studio Cassio.

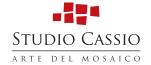